## **IEEE SouthEastCon 2024**

Web Automation and Tools - March 23, 2023 Lucas Sweet & Brian Page

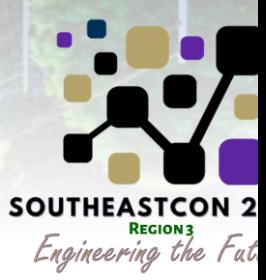

# **Benefits Of Having A Website**

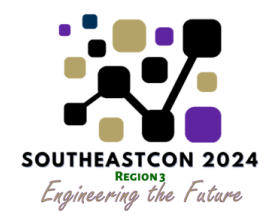

- **Serves as a dedicated place to share contact information, post and retain information, photos, events, FAQ, etc**
- **Easily accessible**
	- **Work with most electronic devices**
	- **More universal from a social media page**
	- **Provide up to date information on Events and Functions – Landing Page –i.e. Weather Delay**
- **Can be used by members and nonmembers**
- **Link to this site or other sites such as Social Media**
- **IEEE has Branding Guidelines and Social Media Policy**
- [IEEE Strategic Plan Toolkit 2020 -](https://brand-experience.ieee.org/toolkits/ieee-strategic-plan-toolkit/) 2025 IEEE Brand Experience Social Media Policy Good Resources
- **<https://site.ieee.org/web-hosting-policy/>**
- [Functional Alias Request –](https://workflow.ieee.org/functional-alias-request/) IEEE Workflow Recommended [info -southeastcon2024@ieee.org](mailto:info-southeastcon2024@ieee.org)
- **Be aware of Phishing Attempts BEC - [Report cybersecurity concerns to security@ieee.org](mailto:security@ieee.org)**
- **Take Care of what you post for Identifiable Information – Email Addresses**
- **[What is Business Email Compromise \(BEC\)? | Microsoft Security](https://www.microsoft.com/en-us/security/business/security-101/what-is-business-email-compromise-bec)**

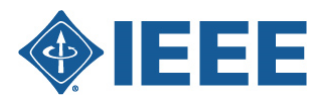

## **Getting Started**

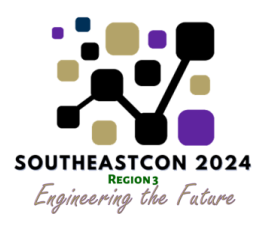

- **Visit IEEE MGA vTools to submit request** 
	- https://vtools.ieee.org/  $\Omega$

### **IEEE MGA vTools**

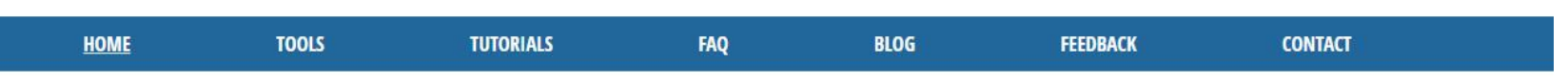

## **vTools**

This IEEE volunteer tools (vTools) site provides information on a wide range of tools developed by volunteers for IEEE members and IEEE volunteers. The toolbox simplifies organizational efforts and administration by offering web-based software in order to reduce time spent on managing local activities and to assist in member development.

The vTools are sponsored by IEEE Membership and Geographic Activities (MGA), which serves the needs of IEEE members by supporting IEEE Regions, Councils, Areas, Sections, Chapters, Affinity Groups, Student Branches, Student Branch Chapters and HKN Chapters and is responsible for IEEE membership, and member development.

#### **Announcing vTools Engage!**

vTools Engage is an interactive Customer Relationship Management (CRM) solution that was developed by MGA to enable volunteers and staff to:

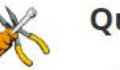

#### **Quick Links**

 $\alpha$ 

**OIEEE** 

- · Doodle
- IEEE Events Finder (Android)
- IEEE Events Finder (iOS)
- IEEE Functional Alias **Request Form**
- IEEE Membership Validator
- IEEE OU Analytics
- IEEE Web Hosting
- Other Volunteer Tools
- Remote Conferencing
- Survey Access Request Form

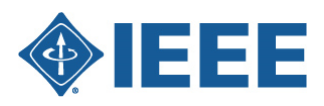

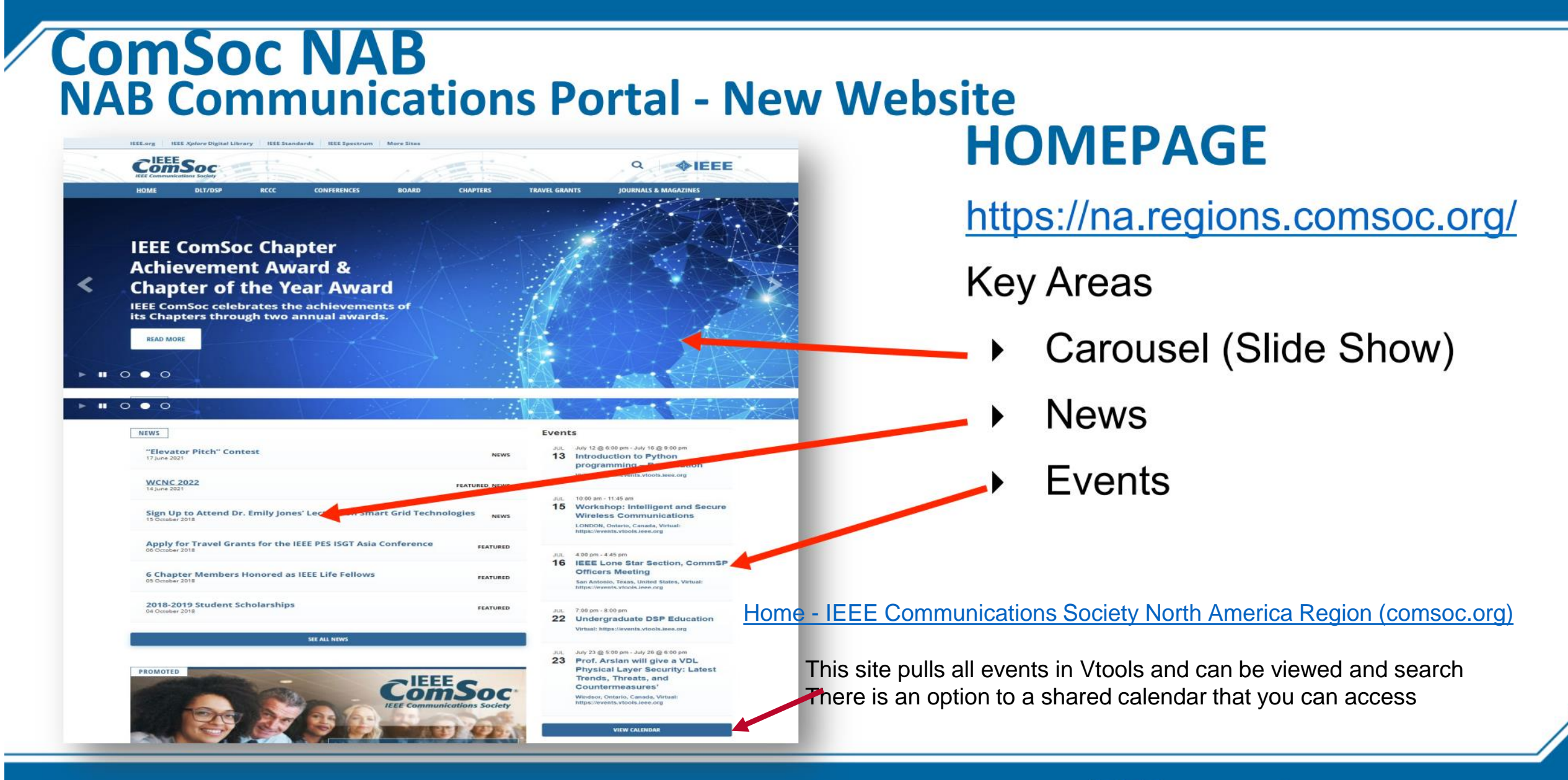

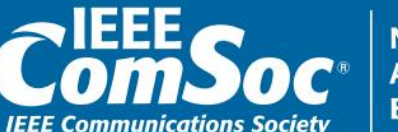

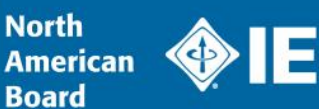

# **Exposure Beyond A Website**

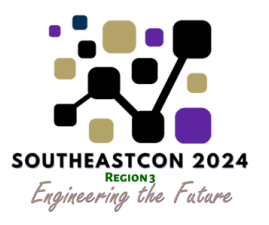

- **Social Media Pages**
	- **Facebook**
	- **Instagram**
	- **LinkedIn**
	- **Instagram**
	- **YouTube and TikTok**
	- **Discord, Slack, Telegram, WhatsApp**
	- **College Message Boards – Find an Advocate**
	- **You can use embedded Links to connect to Sites - bidirectional**
- All are great options for more exposure to members
- **People use multiple methods to get information and notices**
- **Make sure all content is consistent across platforms**
- **Great idea to dedicate an independent role for social media**
- **Monthly Section Activities broadcast by Email - Atlanta Section**

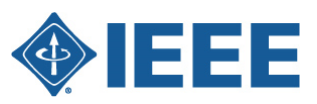

### **Social Media Posts by Chapter and Section Advertise events – link to Vtools**

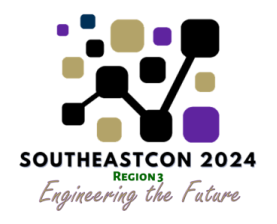

(26) IEEE Atlanta - [Power & Energy Society \(PES\) | Groups | LinkedIn](https://www.linkedin.com/groups/9165275/)

#### [\(4\) Facebook](https://www.facebook.com/ieeeatlanta/)

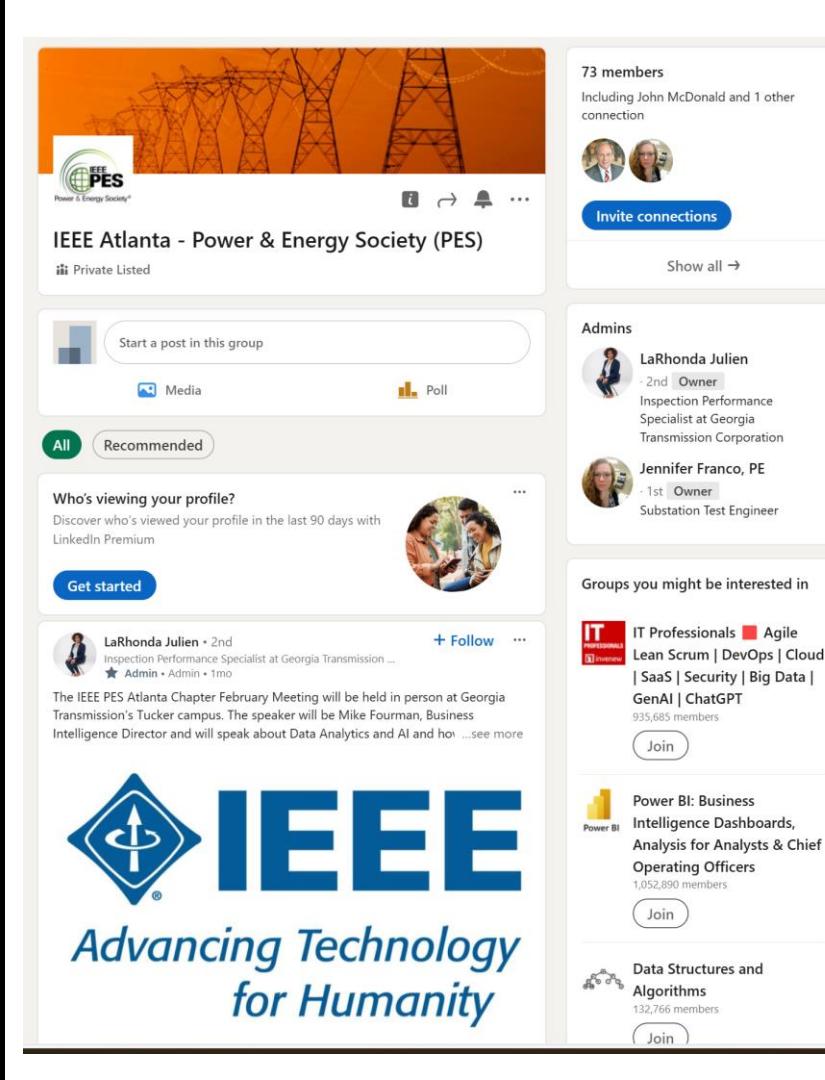

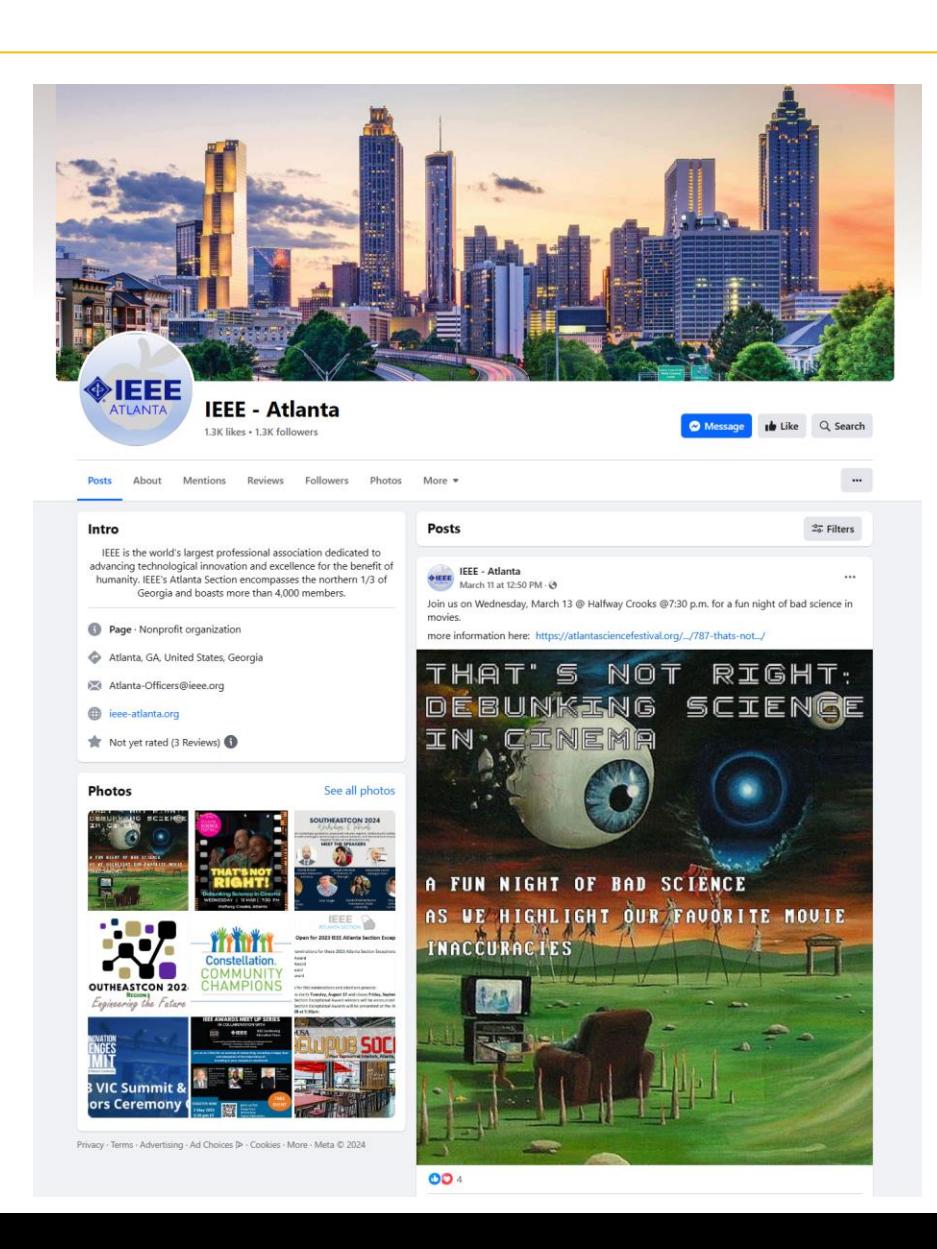

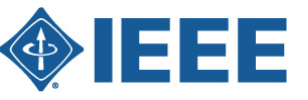

## **Additional Information and Advanced Functions** Engineering the Future

- Forms Easy to create Awards
	- Mandatory and Optional Information Upload files, enter links
	- [Atlanta Exceptional Awards -](https://r3.ieee.org/atlanta-com/atlanta-exceptional-awards/) IEEE Section Template
- Embedding PDF files
- Email and other links
	- Embed a Form on Your Site
	- Please use a third-party service such as Google Forms, SurveyMonkey, MailChimp, or Constant Contact to include email forms and signup forms on your website.
	- Links to Google Drive, OneDrive, SharePoint,
	- [How to Embed Forms](https://r1.ieee.org/dci-template/embed-forms/)  IEEE Section

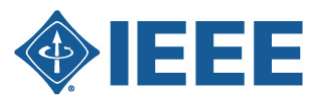

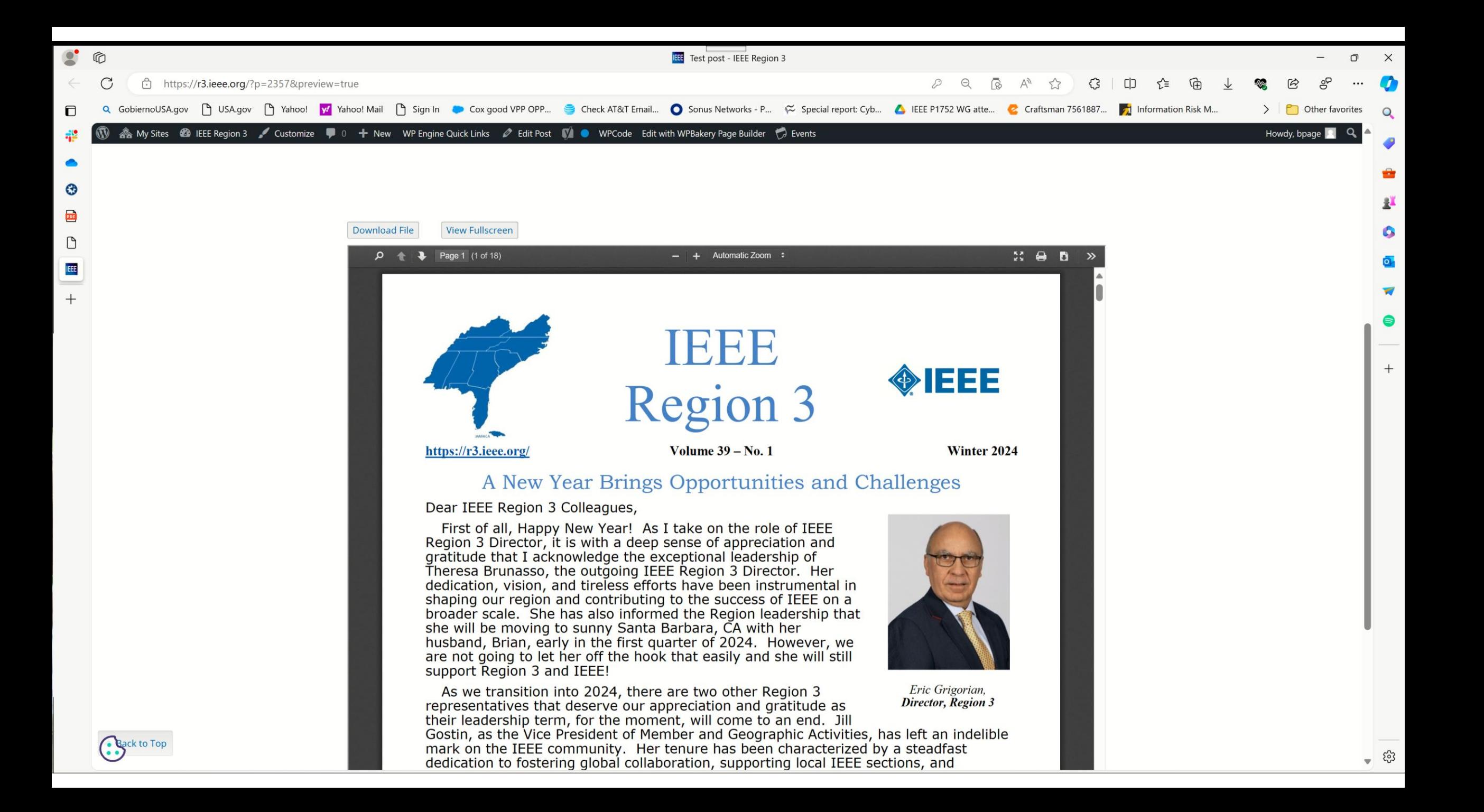

# Advanced Features<br>Local Organizing Committee Members

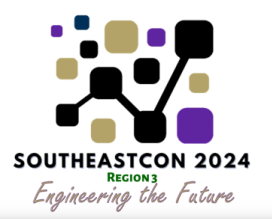

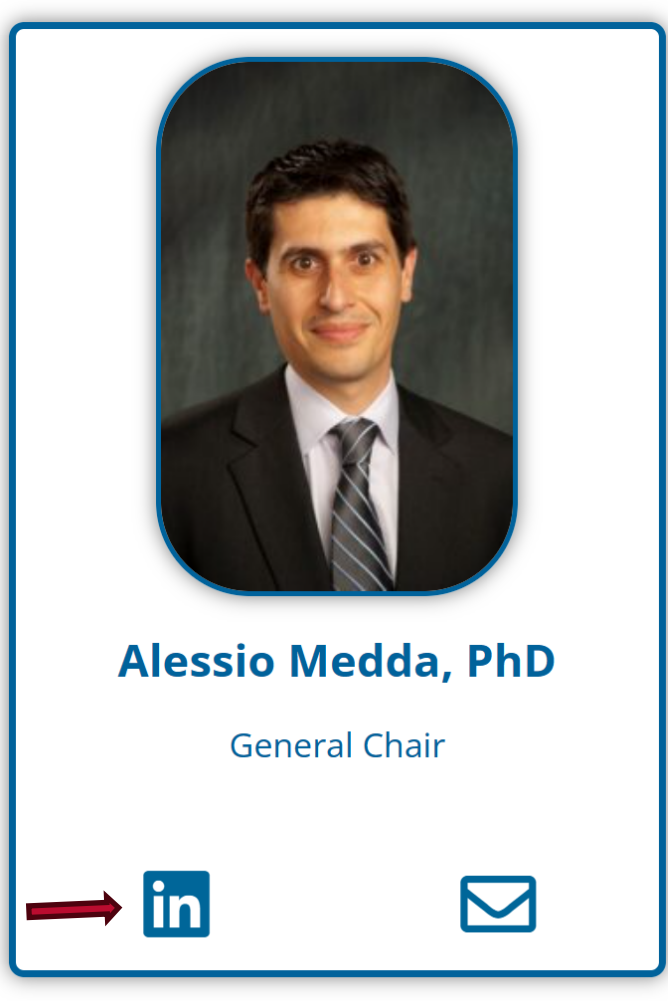

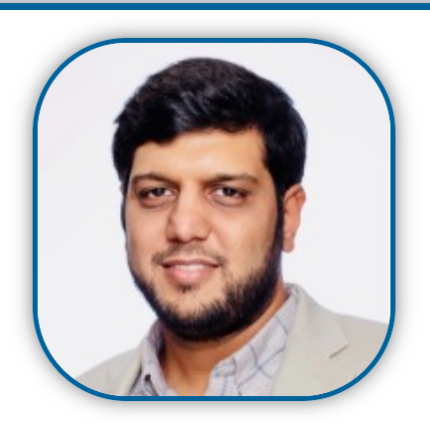

**Tamseel Syed, PhD** 

Vice-Chair & Technical Program Chair

 $|<sub>in</sub>|$ 

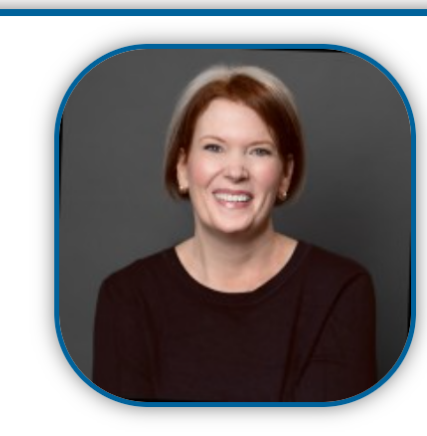

#### **Melody Richardson**

Logistic Chair

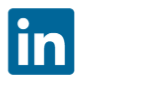

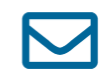

Add Links Email and LinkedIn

## **Thank You**

- Questions ?
- Contacts
- Brian Page [bpage1@ieee.org](mailto:bpage1@ieee.org)
- Lucas Sweet [lucassweet20@gmail.com](mailto:lucassweet20@gmail.com)
- Natasha Simonovski [n.simonovski@comsoc.org](mailto:n.simonovski@comsoc.org)
- Ray Umali [r.umali@ieee.org](mailto:r.umali@ieee.org) WordPress